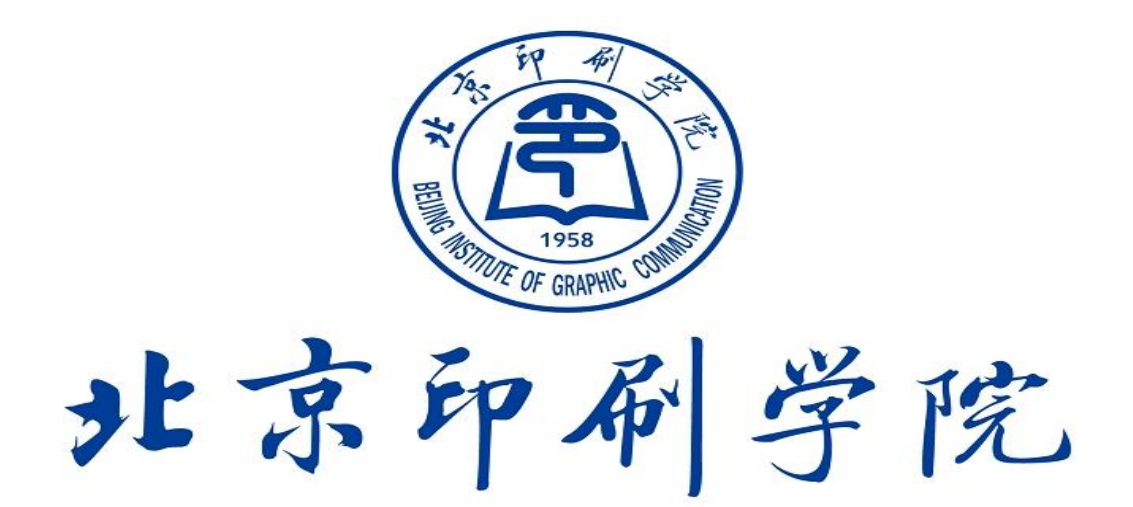

# 财务服务常见问题 百问百答

(2024版)

计划财务处

**前言 いっきょう あんしゃ あんしゃ あんしゃ あんしゃ あんしゃ おんしゃ おんしゃ** 

为了更好地服务广大师生员工,帮助解决师生报账政策 上的一些困惑,近期,学校财务依据相关法律法规和学校内 控制度,结合学校财务实际情况,对广大师生在财务服务过 程中遇到的疑点难点问题和常用财务知识进行了归纳整理, 特编写了《财务服务常见问题百问百答》(以下简称《问 答》)。《问答》内容如遇上级部门和学校政策调整,以最 新文件和制度为准,因篇幅有限,未尽事宜,均以相关文件 和制度为准。

欢迎大家提出宝贵意见和建议,感谢广大师生员工长期 以来对学校财务工作的关心、支持和理解。

# 第一章 资金结算篇

# 001.问:学校对结算方式有什么要求?

答:学校原则上实行非现金结算,优先选择银行对公转 账或公务卡结算,二选一。

# 002.问:能报销现金吗?

答:不能报销现金,所有报销款项均汇入对公账户或个 人银行卡中。

#### 003.问:可以领取转账支票吗?

答:为方便师生员工,学校原则上不再开具转账支票, 统一由学校网银系统办理汇款结算。如情况特殊,必须要领 取转账支票的,请在办理业务时提前告知。

# 004.问:使用转账支票需要注意什么?

答:不能折叠,有效期 10 天,务必填上收款人,转账 支票视同现金,请注意保管。

# 005.问:哪些经费必须使用银行对公转账或公务卡结算?

答:下列情况可暂不使用公务卡结算:

1.在不具备刷卡条件的场所发生的单笔消费在 500 元以下的公务支出;

2.在北京市行政区域外的县级以下(不包括县级) 地区发生的公务支出;

3.按规定支付给非本单位个人的支出;

4.签证费、快递费、出租车费、停车费等目前只能 使用现金结算的支出。

- 31 -

除上述情况外,原则上均应使用公务卡或对公转账 结算。

# 006.问:单笔交易如何理解?

答:多张相邻或相近发票号码的支出视同单笔交易支 出,不得蓄意拆分开具发票以逃避审批。

#### 007.问:使用公务卡结算需要注意什么?

答:公务卡是个人的一张信用卡,报销时需提供公务卡 消费凭据,当月1日刷卡的费用,还款日为当月21日,当 月 1 日之后刷卡消费的还款日为次月 21 日。报销人最迟应 于还款日前 5 个工作日完成报销,或在还款日之前先行还 款,因报销不及时产生的滞纳金由报销人承担。公务卡刷卡 记录应按实际刷卡金额逐笔录入,录入错误会造成公务卡不 能及时到账。

# 008.问:公务卡结算来不及报销怎么办?

答:如果来不及报销,个人需先自行垫还。待完成报销 手续后,学校将报销款项打入公务卡中,个人可以取出或使 用。

# 009.问:公务卡消费交易凭条丢失怎么办?

答:公务卡消费凭条丢失的,可凭打印出的短信记录或 银行对账单截图办理报销。

#### 010.问:我们学校的银行账户信息是什么?

答:

开户户名:北京印刷学院

开户银行:中国银行大兴支行

银行账号: 319456009521

银行行号: 104100004177

#### 011.问:学校可以支持哪些收款方式?

答:学校收款支持对公转账汇款、接受转账支票。

# 第二章 签字审批篇

# 012.问:财务报销的审批程序是如何规定的?

答:按照《北京印刷学院财务审批管理办法》印院发 〔2022〕30 号执行。

1.部门经费是指部门日常运行经费(含专项业务费) 和各部门创收经费。部门经费实行部门"一支笔"审答制。 同时单次业务超过 10 万元以上(含 10 万元)行政后勤及教 辅部门需经主管业务校领导审签,二级学院由党政负责人会 签。

2.项目经费主要是指市教委专项、校内项目经费、横 纵向课题,项目经费实行项目负责人审签制。同时按照《北 京印刷学院关于加强经费使用和合同执行监督管理的规定 (试行)》(印院发〔2020〕55 号)规定,各项目类别审 签权限为:

教委专项和校内项目单次业务 10 万元(含)以上须经 项目负责人所在单位和归口部门财务负责人签字。30 万元

以上(含 30 万元)的项目启动应由归口管理单位报分管校 领导签字,100 万元以上(含 100 万元)的由分管校领导签 字后书面报校长审批,并根据情况确定是否提交校长办公会 或党委常委会讨论。相关经费在报销支出时,仍需参照上述 额度范围报相关校领导签字审批。

基建、基础设施改造项目的工程款支付须经审计处负责 人签字。

横纵向课题单次业务 10 万元(含)以上须经项目负责 人所在单位财务负责人签字。

# 013.问:计财处签字权限是如何规定的?

答: 教委专项须经计财处专项管理人员签字; 其他经费 单次报销 5000 元以下直接报销,5000 元至 3 万元核算科负 责人签字;所有经费单次报销 3 万元(含)以上,均须计财 处处长签字;调整预算和追加预算均须计财处处长签字。

# 014.问:电子发票或票据粘贴单正面需要哪些人员签字?

答:电子发票或票据粘贴单正面需要有经办人,涉及办 公用品等需要验收的报销须有验收人签字。

#### 015.问:为什么必须在票据正面签字?

答:因为电子档案只扫描票据正面,所以需要在正面签 字。

# 016.问:经办人为项目负责人本人的,如何签字?

答:需单位负责人(院长)或单位分管业务负责人(副 院长)签字。

- 31 -

# 017.问:经办人为单位负责人本人的,如何签字?

答:经办人为单位行政负责人,需单位党务负责人(书 记)审批。

#### 第三章 发票开具篇

#### 018.问:学校可以接受的发票有哪些?

答:国税局印制的增值税普通发票和增值税专用发票 (一般建议增值税普通发票)、特定行业发票、财政部门印 制的票据。

#### 019.问:我们学校可以开出的发票有哪些?

答:增值税普通发票、增值税专用发票、非税收入票据 (仅限收取学宿费使用)、行政事业单位资金往来票据(仅 限往来性质使用),全为电子票。

020.问:资金已到学校账户,如何开具发票?

答:电话联系计划财务处(60261085)确认资金到账, 凭合同即可开具发票。课题经费需先办理项目立项。

# 021.问:资金未到学校账户,如何预借发票?

答:在 OA 系统申请开具发票申请,提交合同原件后即 可预借票,务必保证 10 个工作日内到账。

# 022.问:我们学校的发票信息是什么?

答:

单位名称:北京印刷学院

纳税人性质:一般纳税人

统一社会信用代码:12110000400002793R

注册地址:北京市大兴区兴华大街二段 1 号

电话:010-60261086

开户银行及账号:中国银行大兴支行 319456009521

# 023.问:开具发票有哪些注意事项?

答:发票或票据应真实、合法,不得虚开发票,不得蓄 意拆分开具票据。发票内容应清晰完整,不得擅自涂改,须 注明开具的品名、数量、单价、金额,大小写金额准确一 致。发票细目较多的,清单需附由税务系统开具。开具普通 发票,单位名称和纳税人号以外的信息可不填,但不能错 填。<br><br><br><br><br>

# 024.问:发票丢失能报销吗?

答:发生票据丢失的,原则上不得报销。已通过银行对 公转账或通过公务卡结算出现原始票据遗失的,须由开票单 位出具票据存根联的复印件并加盖开票单位发票专用章或财 务专用章,经办人提供书面说明情况并承诺原始票据未报销 或退款后,经部门负责人签字,可作为报销凭据。如果遗失 的是增值税专用发票,需要销售方主管税务机关出具《丢失 增值税专用发票已报税证明单》。因票据复印件报销而引起 的经济或法律责任,由经办人承担。

# 025.问:发票报销有期限吗?

答:原则上当年取得的票据应在当年报销。结合学校报 销实际,上半年的票据应于当年底报销完毕,下半年的票据 最迟应于次年 3 月底前报销完毕。具体报销截止时间可留意

财务年终决算通知。

#### 026.问:发票如何粘贴?

答:单张面积较小的票据(如出租车票、火车票、登机 牌等)应平铺、不重叠地粘贴在票据粘贴单上,并注明票据 合计张数、金额等相关信息。

#### 027.问:学校能用电子发票报销吗?

答:学校可以接受电子发票报销。

#### 028.问:学校能开电子发票吗?

答:学校可以开具电子发票。

# 029.问:学校接受的发票抬头是什么?

答:发票抬头为"北京印刷学院",列支工会经费的发 票抬头应为"北京印刷学院工会"。

# 030.问:发票开错了可以修改吗?

答:发票不得擅自涂改,发票开错的需重新开具正确的 发票。

031.问:烟、酒、茶、礼品、月饼、充值卡等发票能报销 **吗?**

答:不能报销烟、酒、茶、礼品、月饼等发票(确属科 研实验材料的除外),不能报销储值卡、购物卡及充值卡等 发票(学校公车加油卡、学校公车 ETC 充值除外)。横向课 题可以报公交一卡通充值费,单次不超过 500 元。

# 第四章 差旅报销篇

# 032.问:往返机场和火车站的交通费可以报销吗?

答:往返机场、火车站等发生的交通费不可以报销, 出 差期间市内交通费按每人每天 80 元标准包干使用。

#### 033.问:出差人员可以乘坐软卧吗?

答:出差人员原则上应按相应的标准乘坐交通工具,但 在晚 8 时至次日清晨 7 时期间乘车时间超过 6 小时以上的, 并连续乘车超过 12 小时的,可以乘坐软卧。

#### 034.问:出差人员乘坐交通工具的等级是什么?

答:

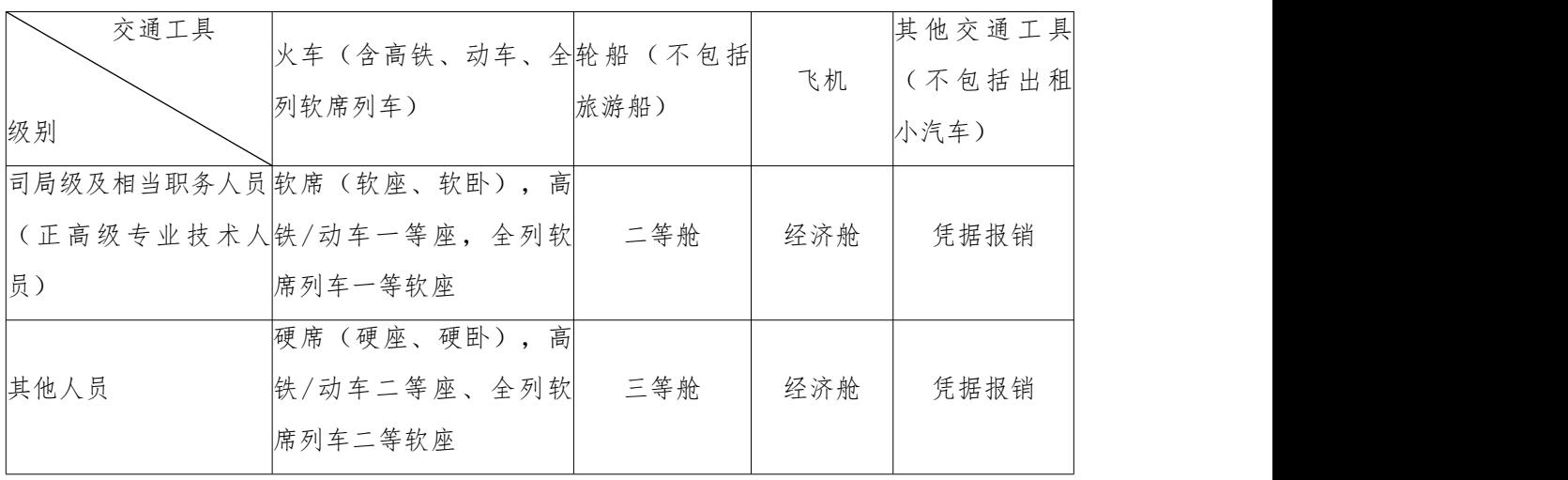

使用横向课题,在厉行节约的前提下,可自行选乘交通 工具和等级。

# 035.问:出差期间可以报销餐费吗?

答:不可以报销餐费。出差人员餐费按伙食补助费统一 发放,每人每天发放标准为西藏、青海、新疆 120 元,其余 地区 100 元。

# 036.问:可以报销退票费和改签费吗?

答:写明退票或改签事由,经项目负责人或部门负责人

批准后,可以报销。

#### 037.问:可以报销保险费和订票费吗?

答:每人次可购买交通意外保险一份,但单位统一购买 交通意外保险的,不再重复购买。可以报销订票费。

# 038.问:出差人员是必须 2 人住 1 间房吗?

答:出差人员在规定标准之内可以自行选择与其级别相 适应的房间类型,对 2 人住 1 间房不作硬性规定。

#### 039.问:出差人员的住宿标准是多少?

答:住宿费限额标准依照财政部制定的《中央和国家机 关工作人员赴地方差旅住宿费标准明细表》的标准执行,由 于各地各季节标准不一样,具体可到网上查询。

#### 040.问:可以在国家法定节假日出差吗?

答:在国家法定节假日出差的,出差人员需提供接待方 正式盖章的公函。

# 041.问:出差人员发生的差旅费相关票据丢失怎么办?

答:出差人员票据丢失,要提供书面的情况说明,由经 费负责人批准后,可办理其他票据的报销手续,但丢失的票 据不能报销。

042. 问: 出差人员只有住宿发票, 无交通费发票, 如何报 销?

答:要提供书面的情况说明,由经费负责人批准后,可 办理住宿发票的报销手续,不发放伙食补助费和市内交通 费。

043. 问: 出差人员只有单程交通费发票和住宿费发票, 如 何报销?

答:要提供书面的情况说明,由经费负责人批准后,可 办理单程交通费发票和住宿费发票的报销手续。按标准发放 伙食补助费和市内交通费。

# 044.问:课题经费中校外人员出差可以报销吗?

答:校外人员为完成课题研究需要而发生的差旅费,按 规定报销校外人员城市间交通费、住宿费等,不发放伙食补 助费和市内交通费。

# 045.问:出差人员可以自驾车出差吗?

答:出差人员原则上不得自驾车出差。由于项目研究的 客观需要且使用横向科研经费的,出差人员必须要自驾车或 租车前往的,由项目负责人提供必要性的情况说明,由经费 负责人和部门负责人批准后,可以报销衔接连续、过程完整 的票据,不发放伙食补助费和市内交通费。

046.问:在北京远郊区参加会议或者培训,可以住宿吗, 可以发放伙食补助和交通补助吗?

答:出差人员在北京远郊区参加会议或者培训,确需住 宿的,经经费负责人审批,可凭会议通知和住宿费发票在标 准内报销住宿费,但不发放伙食补助和市内交通费补贴。

# 047. 问: 出差人员到外地参加会议或培训, 如何发放补 助?

答:出差人员到外地参加会议、培训,举办单位承担食

宿费用的,伙食补助费和市内交通费按路途往返各 1 天计 发,当天往返的按 1 天计发。

# 048.问:出差人员出差期间回家省亲办事如何报销?

答:经单位负责人批准,出差人员出差期间回家省亲办 事的,城市间交通费按不高于标准内从出差目的地返回工作 单位的票价予以报销,超出部分自理:回家期间发生的住宿 费不予报销;伙食补助费和市内交通费按实际出差天数(扣 除回家天数)发放。

049.问:出差人员到边远地区出差,实际发生住宿而无发 票的,怎么报销?

答:由于到边远地区出差,出差人员实际发生住宿而无 住宿费发票的,在确保真实性的前提下,出差人员需提供情 况说明并由经费负责人批准,可以报销城市间交通费,伙食 补助费和市内交通费按标准发放。

050.问:出差人员由对方安排用餐和交通,需要向对方缴 纳费用吗?

答:出差人员按规定领取伙食补助费和市内交通费并自 行解决费用,需接待单位协助安排的,应向其交纳伙食费和 交通费并妥善保存交款凭证备查。交款凭证不作为报销依 据。

# 051.问:学生出差有什么要求吗?

答:日常办公业务费不得报销学生差旅费。学科竞赛和 教师课题中可据实报销学生差旅费。

#### 052.问:学生出差有补助吗?

答:学生选乘交通工具级别不得高于一般工作人员,差 旅补助是否发放由课题负责人决定,预约报销时如不填写补 助视同不发放学生的伙食补助费和市内交通费。如果学校或 对方单位已承担伙食费或交通费的,学生不再领取伙食补助 费或市内交通费。

# 053.问:出差人员差旅费报销需要提供什么材料?

答:出差人员办理报销时,需提供下列凭证:经审批的 差旅费报销单(预约系统);出差审批单或离京备案审批 表: 城市间交通费、住宿费、订票费、会务费等原始发票; 参加会议或培训的,需提供相关会议或培训通知;乘坐飞机 的,需附登机牌或登机证明;使用公务卡结算的,需提供公 务卡消费记录。

#### 054.问:出差有天数限制吗?

答:出差人员应当严格控制出差天数,7 天(含)以内 的,按标准发放市内交通费和伙食补助费。超过 7 天的由出 差人在出差审批时对其合理性做出说明。

#### 055.问:出差人员发生非工作需要的费用可以报销吗?

答:不可以报销,出差人员因游览和非工作需要所发生 的费用,均由个人承担。

#### 056.问:取消纸质火车票,出差怎么报销车票?

答:凭购票时所使用的有效身份证件原件,到车站售票 窗口换取报销凭证。(报销凭证与车票不同,票面无车厢席 位信息, 且注有"仅供报销使用"字样), 购票行程单仅作 为购票时的信息提示,不作为报销凭证。

#### 第五章 财务报销篇

# 057.问:财务报销什么情况下需要提供合同?

答:财务报销原则上超过 1 万元(含)以上的业务需提 供合同。

# 058.问:财务报销对合同盖章有什么要求?

答:合同盖章仅限于经学校授权的部门签订的"北京印 刷学院"合同章并由相应部门负责人作为授权代表签字。

059.问:二级学院或部门对外签订的合同,财务报销可以 **吗?**

答:二级学院或部门不可以直接对外签订合同。

#### 060.问:现在学校财务报销采用什么形式?

答:为进一步提升财务服务效率和服务质量,报销上线 "自助投递"的方式,报销人员可通过财务系统查询办理进 度。

#### 061.问:现在学校财务报销可以委托学生办理吗?

答:可以。项目负责人和经办人要对报销事项的真实 性、合法性和相关性等负直接责任。

#### 062.问:劳务费发放金额是税前还是税后?

答:发放金额均为税前金额。个人所得税由学校代扣代 缴,次年根据国家税务部门的规定再由个人进行综合所得汇 算清缴。

#### 063.问:专家费的发放标准是多少?

答:

专家讲课费(税后)执行以下标准:副高级技术职称专 业人员每学时最高不超过 500 元;正高级技术职称专业人员 每学时最高不超过 1000 元;院士、全国知名专家每学时一 般不超过 1500 元。讲课费按实际发生的学时计算,每半天 最多按 4 学时计算。

其他事项列支专家咨询费执行以下标准:两天内的,高 级专业技术职称人员 800 元/人.天、其他专业技术人员 500 元/人.天;超过两天的,第三天及以后的标准为高级专业技 术职称人员 400 元/人.天、其他专业技术人员 300 元/人. 天。

# 064.问:外校的学生怎么发劳务费?

答:校外的学生暂按外聘专家录入酬金系统。

# 065.问:能给校内在职人员发劳务费吗?

答:除每月工资外,各单位、各类经费(不包含科研经 费中的绩效支出和人员支出)不允许给校内在职人员发劳务 费。纵向科研项目发给项目组成员的劳务只能从间接费用 (绩效)中支出。横向课题劳务费、专家咨询费、人员费总 体不超过经费总额的 80%。

# 066.问:论文润色费、翻译费,可以报销吗?

答:论文润色费、翻译费,应由横科研课题经费报销,

其他资金不予支持。

# 067.问:如何报销出租车费?

答:应平铺、不重叠地粘贴在票据粘贴单纸上,并注明 票据合计张数、金额等相关信息,需注明乘车人、事由和起 始地点。

#### 068.问:打车时发生的高速通行费可以报销吗?

答:打车时发生的高速通行费,可以随交通费票据一起 报销。

#### 069.问:部门创收经费可以报销福利支出吗?

答:部门创收经费可用于补充公用经费不足,但不得报 销普惠性福利支出。

# 070.问:学生活动可以报销奖品吗?

答:学生活动本着节约务实、具体详尽的原则进行报 销,确需购买奖品的,应提供奖品签收单,并注明活动内 容。

#### 071.问:学生活动可以报销餐费吗?

答:学生活动本着节约务实、具体详尽的原则进行报 销,学生活动确需用餐的,只能报销快餐或餐包的费用,并 提供用餐学生名单。

#### 072.问:版面费如何报销?标准是什么?

答:版面费报销需提供录用通知。原则上每篇不超过 1 千元(国内一般期刊)/3 千元(国内核心期刊)/5 千元 (国外期刊)。横向课题经费中列支版面费可以根据实际需

要据实列支,纵向课题按照相对应的管理办法执行。会议收 录论文的,需由项目负责人在通知上注明论文的等级。

# 073.问:主办会议和培训如何报销?标准是什么?

答:学校主办会议或培训应严格执行北京市会议费和培 训费的相关规定,实行计划报备,优先选择学校内部会议 室,确需在校外召开的,应选择北京市政府采购定点场所。 报销时需提供会议或培训通知、筹办会议(培训)审批单、政 府采购结算明细单、人员签到表(注明"参会人员\*人,其 中工作人员\*人"字样)、政采单位提供的费用原始明细单 据(菜单、住宿明细等)。科研类项目和横纵向科研课题经 费可以不用计划报备。

# 074.问:主办会议和培训的标准是什么?

答:实行 550 元/人天总额控制。各项明细费用之间可 调剂使用,对于不发生的事项,报销额度上限应按明细标准 进行相应扣减,特别是不安排住宿的会议不能列支住宿费, 额度上也不能超过无住宿费的支出标准。

# 075.问:主办会议和培训可以收取会务费吗?

答:校内预算安排和财政专项经费不可以。根据北京市 会议费管理办法,会议费由会议召开单位承担,不得向参会 人员收取,不得以任何方式向下属机构、企事业单位、各区 转嫁或者摊派。

#### 076.问:哪些会议和培训应该在校内召开?

答:原则上无外单位代表且会议规模能够在单位内部会

议室安排的会议,原则上在单位内部会议场所召开,不安排 住宿。 いっちょう しゅうしょう しゅうしょく

# 077.问:可以到北京以外的地区召开会议吗?

答:涉及京津冀一体化发展相关会议可在天津市、河北 省召开。会议地点需选择当地政府采购会议定点场所。除此 之外,严禁到北京以外地区召开会议,不得到中央及市委、 市政府明今禁止的风景名胜区召开会议。

#### 078.问:公务接待费和外事接待费如何报销?

答:严格按照北京市和学校的相关规定执行。报销时需 提供公函(外事接待可不提供公函)、《公务接待审批单》 和菜单。公务接待审批单需注明接待对象单位、姓名、职 务、公务活动项目、时间、接待场所、菜单、接待陪同人员 情况。

# 079.问:印刷费报销有哪些规定?

答:印刷费需要政府采购,需提供政府采购合同、政府 采购结算明细单。因涉密要求,印刷未履行政府采购的,需 提供情况说明。

#### 079.问:科研课题可以报销食品吗?

答:科研课题(包含横向课题)不可以报销食品(科研 实验用除外)。

#### 080.问:材料\试剂等费用报销有哪些规定?

答: 材料\试剂报销时应附材料验收单。

#### 081.问:可以报销工作餐吗?

答:可以报销。工作餐报销需注明用餐事由和用餐人员 名单,每餐标准不超过 30 元/人次。

# 第六章 综合服务篇

#### 082.问:课题投标需要的财务资料如何办理?

答:课题投标财务可提供资料包括:决算报表、开户许 可证、社保缴费证明、纳税证明、银行资信证明(由银行提 供, 请提前 2 个工作日预约) 等。

#### 083.问:如何办理银行资信证明?

答:由于银行资信证明由银行开具,所以学校财务将协 助老师开具资信证明。需要资料包括:资信证明开具申请书

(财务提供)、法人证书副本复印件、校长身份证复印件、 经办人身份证原件和复印件、授权书、500 元现金(交银 行), 所有材料均需加盖学校公章。

# 084. 问: 如何查询财务档案?

答:原则上财务档案不允许查询。因审计或结题等需要 查询财务档案的,需[提供经审批的财务信息提供申请表或科](http://cwc.btbu.edu.cn/xzzq/36602.htm) [研项目结题审计登记表,请](http://cwc.btbu.edu.cn/xzzq/36602.htm)提前财务档案室老师预约,三年 以上的会计档案应到学校档案室查阅。

#### 085.问:如何办理公务卡?

答:在编在职人员每人可办理一张公务卡(北京银 行),带身份证复印件到计划财务处填写公务卡申请表,财 务审核后提交北京银行。公务卡办理成功后,银行会发短信

提醒持卡人并邮寄至申请表预留的地址。

#### 086.问:公务卡丢失怎么办?

答:持卡人将公务卡丢失后,应及时拨打北京银行电话 4006601169 进行挂失,挂失后到计划财务处办理注销和补 办手续。

#### 087.问:财务科研立项需要哪些手续?

答:

1.联系财务确认科研课题经费是否银行已到账。

2.确认到账后去科研处办理科研项目立项单。

3.带立项单到财务开具发票。

4.上述事项办完后,财务人员将在系统中办理科研财务 立项及预算设置。

# 088.问:科研课题结题,有哪些财务事项需要办理?

答:

1.打印项目收支明细表(可以自行在网上打印:通过计 财处网站或智慧校园进入"财务系统",在"项目管理"模 块"下载结题报表",输入项目代码后点击项目代码,查询 出项目明细和总账,导出结题报表)。

2.填写项目财务收支决算表(确保和明细表一致)。

3.带上述材料到财务审核、签字和盖章。

#### 089.问:个人所得税专项附加扣除有变化,如何办理?

答:如个人所得税专项附加扣除信息有变化的,请于开 始变化月份前 10 天将个人所得税专项附加扣除信息采集表 报送计划财务处,学校将据此为老师办理专项附加扣除。为 及时、准确掌握和享受附加扣除政策,老师可以下载个人所 得税 APP 或登录税务局官方网站了解相关信息。

# 090.问:个人所得税综合所得汇算清缴,如何办理?

答 : 纳 税 人 个 人 自 行 通 过 网 上 税 务 局 <https://etax.chinatax.gov.cn/>和手机个人所得税 APP 办 理年度汇算。

依据税法规定,符合下列情形之一的,纳税人需要办理 年度汇算:

1.年度已预缴税额大于年度应纳税额且申请退税的。包 括年度综合所得收入额不超过 6 万元但已预缴个人所得税; 年度中间劳务报酬、稿酬、特许权使用费适用的预扣率高于 综合所得年适用税率:预缴税款时,未申报扣除或未足额扣 除减除费用、专项扣除、专项附加扣除、依法确定的其他扣 除或捐赠,以及未申报享受或未足额享受综合所得税收优惠 等情形。

2.年度综合所得收入超过 12 万元且需要补税金额超过 400 元的。包括取得两处及以上综合所得,合并后适用税率 提高导致已预缴税额小于年度应纳税额等情形。

纳税人已依法预缴个人所得税且符合下列情形之一的, 无需办理年度汇算:

(1)纳税人年度汇算需补税但年度综合所得收入不超 过 12 万元的。

- 31 -

(2)纳税人年度汇算需补税金额不超过 400 元的。

(3)纳税人已预缴税额与年度应纳税额一致或者不申 请年度汇算退税的。

# 091.问:职工工资每月在什么时间发放?

答:每月 5 日前发放。

# 092.问:个人所得税税率有哪些政策规定?

答:《中华人民共和国个人所得税法》节选,起征点每 月 5000 元,自 2019 年 1 月 1 日起施行。居民个人取得综合 所得,按年计算个人所得税;有扣缴义务人的,由扣缴义务 人按月或者按次预扣预缴税款;需要办理汇算清缴的,应当 在取得所得的次年三月一日至六月三十日内办理汇算清缴。

预扣预缴办法由国务院税务主管部门制定。

下列各项个人所得,应当缴纳个人所得税:(一)工 资、薪金所得;(二)劳务报酬所得;(三)稿酬所得; (四)特许权使用费所得;(五)经营所得;(六)利息、 股息、红利所得; (七) 财产租赁所得; (八) 财产转让所 得: (九)偶然所得。居民个人取得前款第一项至第四项所 得(以下称综合所得),按纳税年度合并计算个人所得税; 纳税人取得前款第五项至第九项所得,依照本法规定分别计 算个人所得税。

个人所得税的税率:(一)综合所得,适用百分之三至 百分之四十五的超额累进税率;(二)经营所得,适用百分 之五至百分之三十五的超额累进税率(税率表附后);

- 31 -

(三)利息、股息、红利所得,财产租赁所得,财产转让所 得和偶然所得,适用比例税率,税率为百分之二十。

| 级数                      | 全年应纳税所得额              |                           |
|-------------------------|-----------------------|---------------------------|
|                         | 新税率额                  | 税率(%)                     |
| 1                       | 不超过36000元的            | $\ensuremath{\mathsf{S}}$ |
| $\,$ 2 $\,$             | 超过36000元至144000元的部分   | 10                        |
| $\overline{\mathbf{3}}$ | 超过144000元至3000000元的部分 | 20                        |
| $\frac{1}{2}$           | 超过300000元至420000元的部分  | 25                        |
| 5                       | 超过420000元至660000元的部分  | 30                        |
| 6                       | 超过660000元至960000元的部分  | 35                        |
| 7                       | 超过960000元的部分          | 45                        |

税率表一: 个人所得税累进税率表(综合所得适用)

# 093.问:劳务费如何计算个人所得税?

答:预扣预缴税款时,劳务报酬所得每次收入不超过 4000 元的,减除费用按 800 元计算;每次收入 20000 元以 上的,减除费用按收入的 20%计算,具体见下表。

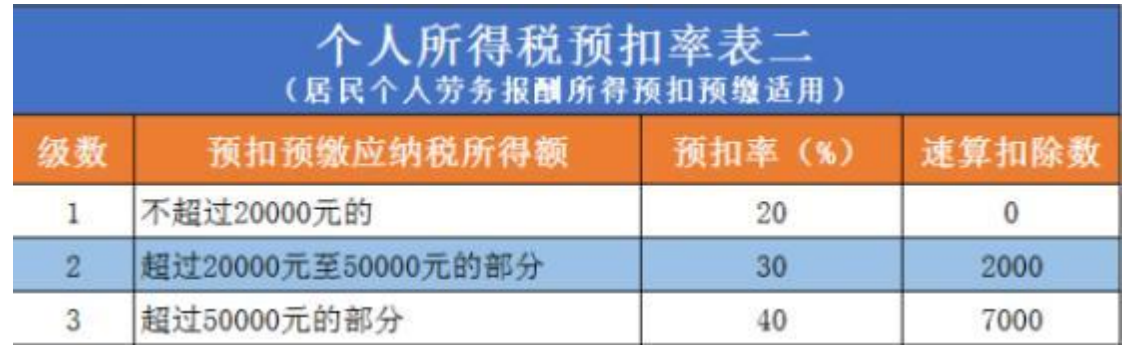

# 第七章 财务系统篇

094.问:访问财务网上报账系统,对浏览器有什么要求?

答:财务网上报账系统适用于 360 浏览器(极速模 式)、火狐、谷歌等,建议浏览器升级到最新版本。

# 095.问:如何将 360 浏览器的模式改为极速模式?

答:请大家在第一次登录系统时,将浏览器模式调为 "极速模式",方法如下:

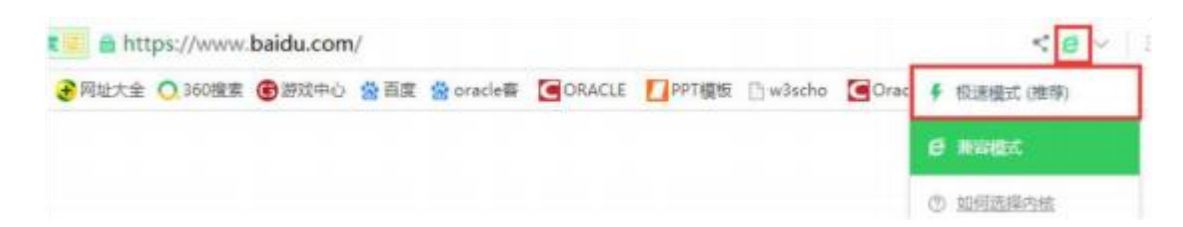

# 096.问:系统如何登录?

答:教职工使用工号登录,使用统一身份认证登录或智 慧校园常用应用中的财务系统登录。编外或返聘人员需联系 计财处单独设置账号密码登录。

097.问:财务网上查询系统能查询到哪些信息?

答:财务网上查询系统可查询教职工个人工资、项目预 算收支、财务到账情况、酬金发放记录;学生可查询本人学 费缴纳信息。

098.问:项目负责人如何查询本人名下的所有项目情况? 报账员如需申请开通查询项目权限,如何办理?

答:项目负责人可以通过【项目成组查询】查询到自己 名下所有负责项目的经费收支情况;非项目负责人可以通过 【项目管理查询】查询到自己被批准查询项目的经费收支情 况。报账员如需申请开通查询项目权限,在【项目管理查 询】中输入要查询的项目编号,提交申请,待财务审核通过 后即可查询。

#### 099.问:教职工如何查询本人的工资明细?

答:教职工可以通过【个人工资查询】查询到工资明细 情况。

# 100.问:学生如何查询本人的学费和银行卡情况?

答:学生可以通过本人学号和密码登录该系统,通过 【我的财务信息】,选择年份和月份,可以查询到学宿费的 收缴情况。在【财务信息维护】中,可以查询或修改自己名 下的银行卡号和手机号。

# 101.问:系统里找不到汇款的开户行怎么办?

答:如果可以查到银行的联行号,而预约系统中没有信 息,可以联系计划财务处进行添加,如果该银行没有联行号 可以选择相同银行总行。

# 102.问:公务卡刷卡记录在预约系统中怎么录入?

答:每一次公务卡交易都需要在系统中填写一条公务卡 记录,包括持卡人、交易日期、交易金额、报销金额,不能 将几条合并为一条填写,录入错误会造成公务卡不能及时到 账,产生的滞纳金需要自行承担。

#### 103.问:还发票需要预约吗?

答:需要预约,业务大类选择普通报销,录入与借款相 同的项目号,在冲销往来界面选择需要冲销的借款信息。

#### 104. 问: 报销图书和打印费在预约系统里录哪一项?

答:在出版文献知识产权费类别下任选一项录入。